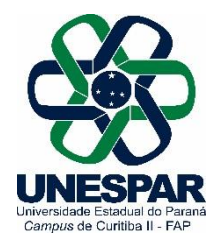

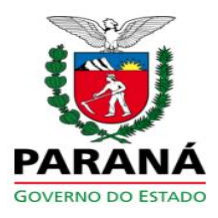

## **DIREÇÃO DO CENTRO DE ÁREA DE ARTES**

**PORTARIA N.º 005/2024 – CAA/UNESPAR**

O Prof. Robson Rosseto, Diretor do Centro de Artes da UNESPAR - *Campus* de Curitiba II, no uso das suas atribuições, em consonância com o Regimento Geral da Unespar, Capítulo III, Seção I, Subseção I, Art. 31:

## **R E S O L V E:**

**Art. 1º**. Exonerar do Núcleo Docente Estruturante (NDE), do Curso de **Bacharelado em Dança**, do *Campus* Curitiba II da Universidade Estadual do Paraná e da Presidência do Núcleo Docente Estruturante (NDE), a Prof.ª Rosemeire Odahara Graça - RG 4.XXX.252-2.

**Art. 2º**. Esta Portaria entra em vigor nesta data e altera a Portaria n° 002/2024 CAA/Unespar.

**Art. 3º**. Publique-se.

Curitiba, 21 de maio de 2024

Prof.ª Dr. Robson Rosseto Diretor do Centro de Artes Unespar Campus de Curitiba II Portaria 048/2024 - REITORIA/UNESPAR

**Unespar – Universidade Estadual do Paraná – Campus Curitiba II** Rua dos Funcionários, 1357 | Cabral | 80035-050 | Curitiba | Paraná

**TERMO DE CIÊNCIA 041/2024**. Assinatura Avançada realizada por: **Robson Rosseto (XXX.228.437-XX)** em 21/05/2024 09:55 Local: UNESPAR/FAP/CENTRODEART. Inserido ao documento **834.336** por: **Giovana Alves de Castro** em: 21/05/2024 09:42. Documento assinado nos termos do Art. 38 do Decreto Estadual nº 7304/2021. A autenticidade deste documento pode ser validada no endereço: **https://www.eprotocolo.pr.gov.br/spiweb/validarDocumento** com o código:

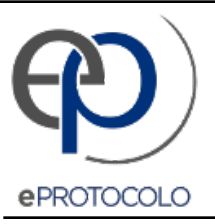

## **TERMO DE CIÊNCIA 041/2024**.

Documento: **Portaria0052024CAANDEBACDANCA.pdf**.

Assinatura Avançada realizada por: **Robson Rosseto (XXX.228.437-XX)** em 21/05/2024 09:55 Local: UNESPAR/FAP/CENTRODEART.

Inserido ao documento **834.336** por: **Giovana Alves de Castro** em: 21/05/2024 09:42.

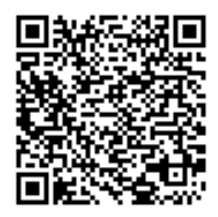

Documento assinado nos termos do Art. 38 do Decreto Estadual nº 7304/2021.

A autenticidade deste documento pode ser validada no endereço: **https://www.eprotocolo.pr.gov.br/spiweb/validarDocumento** com o código: **e93e1c88cae3b6633fe7ae8dd17ca1f6**.